## Package 'Plasmode'

October 15, 2017

Type Package

Title 'Plasmode' Simulation

Version 0.1.0

Author Jessica M. Franklin, Younathan Abdia, Shirley V. Wang.

Maintainer Younathan Abdia <yabdia@bwh.harvard.edu>

Description Creates realistic simulated datasets for causal inference based on a user-supplied example study, Franklin JM, Schneeweiss S, Polinski JM, and Rassen JA (2014) <doi:10.1016/j.csda.2013.10.018>. It samples units from the data with replacement, and then simulates the exposure, the outcome, or both, based on the observed covariate values in the real data.

License GPL-2

Encoding UTF-8

LazyData true

**Imports** mgcv( $> = 1.8-12$ ), glm2( $> = 1.1.2$ ), nlme( $> = 3.1-128$ ), survival( $> =$ 2.40-1), MASS, arm, lme4, twang, gbm, lattice, splines, parallel, survey, grid, Matrix, xtable, latticeExtra, RColorBrewer, epiDisplay, foreign, nnet

RoxygenNote 6.0.1

NeedsCompilation no

Repository CRAN

Date/Publication 2017-10-15 14:09:58 UTC

### R topics documented:

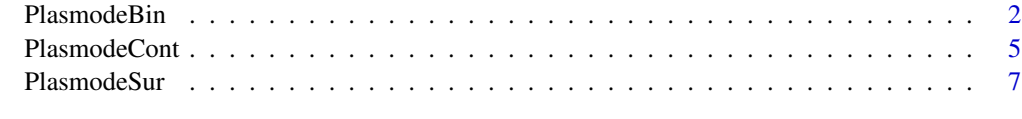

**Index** [11](#page-10-0)

<span id="page-1-0"></span>

#### Description

Creates 'plasmode'simulated datasets based on a given dataset when the outcome variable and exposure variable are binary. Plasmode simulation samples subjects with replacement from the observed data, uses subjects' covariate data as is, and simulates exposure, outcome, or both.

#### Usage

```
PlasmodeBin(formulaOut = NULL, objectOut = NULL, formulaExp = NULL,
  objectExp = NULL, data, idVar, effectOR = 1, MMOut = 1, MMExp = 1,
  nsim, size, eventRate = NULL, exposedPrev = NULL)
```
#### Arguments

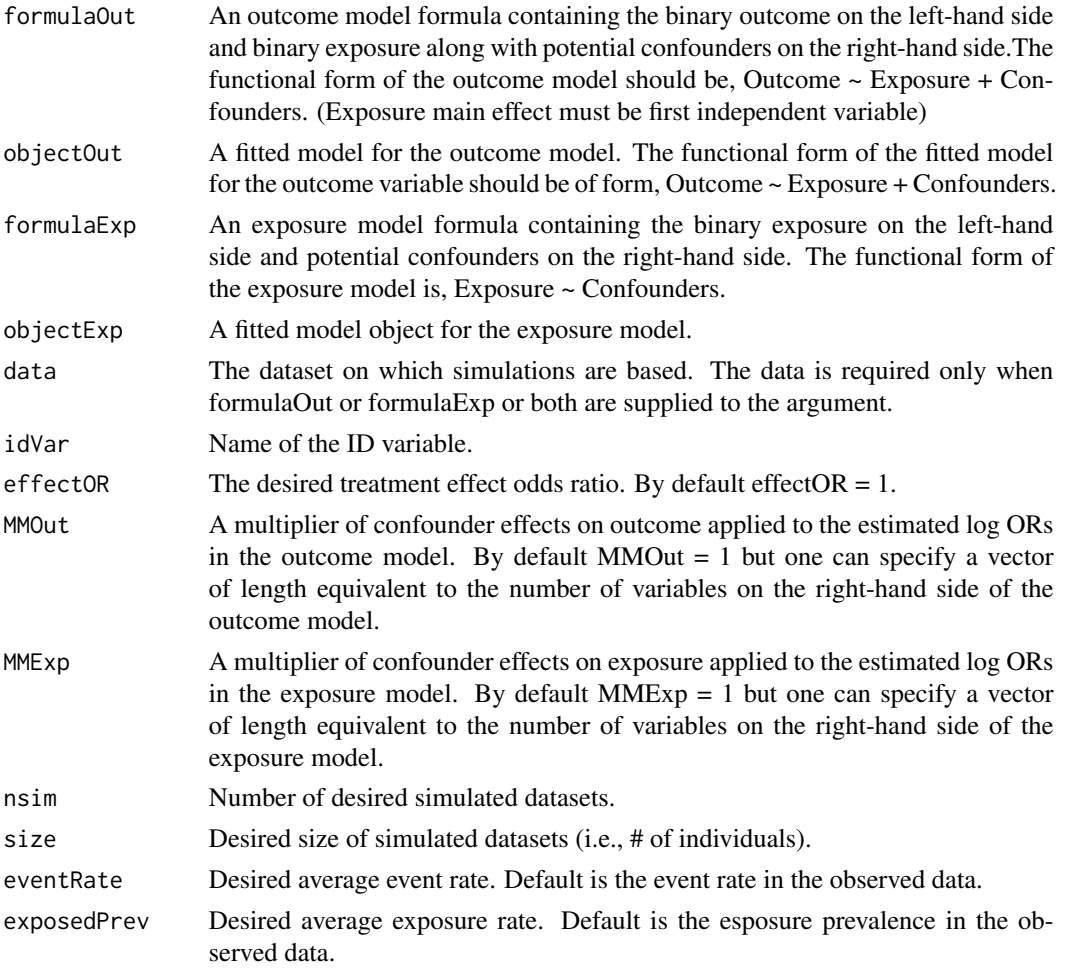

#### PlasmodeBin 3

#### Details

At least one of formulaOut, formulaExp, objectOut, and objectExp must be specified, and which of these are specified will determine what gets simulated and how. If objectOut or objectExp are specified, these objects are used as the base model for outcome and exposure simulation. If formulaOut or formulaExp are specified, then data should be given and base models are fit in the data using glm2 with the given formulas. If formulaOut or objectOut is specified, outcome will be simulated based on subjects' observed exposure. If formulaExp or objectExp is specified, exposure will be simulated. And if models are specified for both outcome and exposure, both variables will be simulated with simulated outcome dependent on the simulated exposure.

#### Value

PlasmodeBin returns true beta coefficients used to generate the outcome and the exposure. It also returns the relative risk and risk difference estimated by the plasmode simulated data along with the data frame with the simulated data, including sampled IDs for each of nsim datasets along with simulated outcomes, exposure, or both.

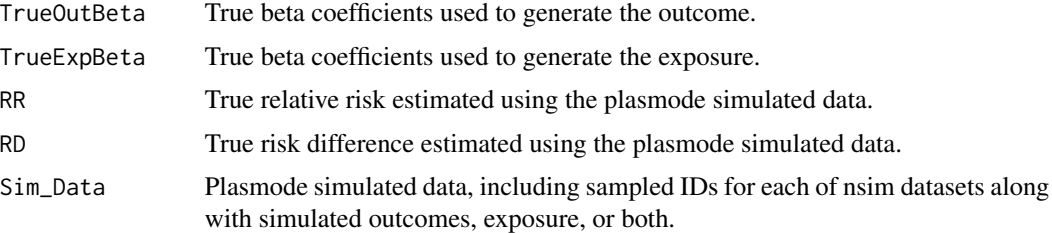

#### Author(s)

Jessica M. Franklin, Younathan Abdia, and Shirley Wang

#### Examples

```
{
library(mgcv)
library(nlme)
library(glm2)
library(arm)
library(MASS)
library(lme4)
library(epiDisplay)
library(foreign)
library(nnet)
data("Compaq")
levels(Compaq$stage) <- c(1,2,3,4)
Compaq$stage<-as.numeric(levels(Compaq$stage))[Compaq$stage]
## Creating the binary exposure variable
Compaq$exposure<-ifelse(Compaq$hospital == "Public hospital",1,0)
## Creating binary variables for some confounders
Compaq$ses1<-ifelse(Compaq$ses == "Poor",1,0)
Compaq$ses2<-ifelse(Compaq$ses == "Poor-middle",1,0)
```

```
Compaq$ses3<-ifelse(Compaq$ses == "High-middle",1,0)
Compaq$age1<-ifelse(Compaq$agegr == "<40",1,0)
Compaq$age2<-ifelse(Compaq$agegr == "40-49",1,0)
Compaq$age3<-ifelse(Compaq$agegr == "50-59",1,0)
## Creating the formulas for the outcome and the exposure model
form1 <- status~ exposure + stage + ses1 + ses2 + ses3 + age1 + age2 + age3
form2 <- exposure \sim stage + ses1 + ses2 + ses3 + age1 + age2 + age3
set.seed(111)
Bin_Form1<-PlasmodeBin(formulaOut=form1, objectOut=NULL,formulaExp=form2,
                     objectExp= NULL,data=Compaq,idVar="id",effectOR =1,
                     MMOut=c(1,1,2,1,1,2,1,2),MMExp=c(1,1,1,1,1,1,1),
                     nsim=2, size=nrow(Compaq), eventRate=NULL, exposedPrev=NULL)
Bin_Form2<-PlasmodeBin(formulaOut=form1, objectOut=NULL,formulaExp=NULL,
                      objectExp= NULL,data=Compaq,idVar="id",effectOR =1,
                      MMOut=c(1,1,2,1,1,2,1,2),MMExp=1, nsim=2,
                      size=nrow(Compaq), eventRate=NULL, exposedPrev=NULL)
Bin_Form3<-PlasmodeBin(formulaOut=NULL, objectOut=NULL,formulaExp=form2,
                      objectExp= NULL,data=Compaq,idVar="id",effectOR =1,
                      MMOut=1,MMExp=c(1,1,1,1,1,1,1), nsim=2,
                      size=nrow(Compaq), eventRate=NULL, exposedPrev=NULL)
###################################################################################################
## One can provide the fitted model for the outcome model and the exposure model estimated by
## glm, gam, and bayesglm. The functional form of the fitted model for the outcome variable should
## of the form Outcome ~ Exposure + Confounders. The functional form of the exposure model is,
## Exposure ~ Confounders.
####################################################################################################
Coeff1<- bayesglm(form1, family = "binomial", data=Compaq,control=glm.control(trace=TRUE))
Coeff2<- bayesglm(form2, family = "binomial", data=Compaq,control=glm.control(trace=TRUE))
sizesim<-nrow(model.matrix(Coeff1))
sizesim1<-nrow(model.matrix(Coeff2))
Bin_Obj1<-PlasmodeBin(formulaOut=NULL, objectOut=Coeff1,formulaExp=NULL,
                     objectExp = Coeff2, idVar=Compaq$id,effectOR =1,
                     MMOut=c(1.5,1,2,1,1,1,1,1),MMExp=c(1,1,1,1,1,1,1),
                     nsim=2, size=sizesim, eventRate=NULL, exposedPrev=NULL)
Bin_Obj2<-PlasmodeBin(formulaOut=NULL, objectOut=Coeff1,formulaExp=NULL,
                     objectExp = NULL,idVar=Compaq$id,effectOR =1,
```
MMOut=c(1.5,1,2,1,1,1,1,1),MMExp=1, nsim=2, size=sizesim, eventRate=NULL, exposedPrev=NULL)

Bin\_Obj3<-PlasmodeBin(formulaOut=NULL, objectOut=NULL,formulaExp=NULL, objectExp = Coeff2,idVar=Compaq\$id,effectOR =1, MMOut=1, MMExp=c(1,1,1,1,1,1,1),

#### <span id="page-4-0"></span>PlasmodeCont 5

nsim=2, size=sizesim1, eventRate=NULL, exposedPrev=NULL)

}

PlasmodeCont *Performs the plasmode simulation*

#### Description

Creates 'plasmode' simulated datasets based on a given dataset when the outcome variable is continuous and exposure variable is binary. Plasmode simulation samples subjects with replacement from the observed data, uses subjects' covariate data as is, and simulates exposure, outcome, or both.

#### Usage

```
PlasmodeCont(formulaOut = NULL, objectOut = NULL, formulaExp = NULL,
 objectExp = NULL, data, idVar, effectOR = 1, MMOut = 1, MMExp = 1,
 nsim, size, eventRate = NULL, exposedPrev = NULL)
```
#### Arguments

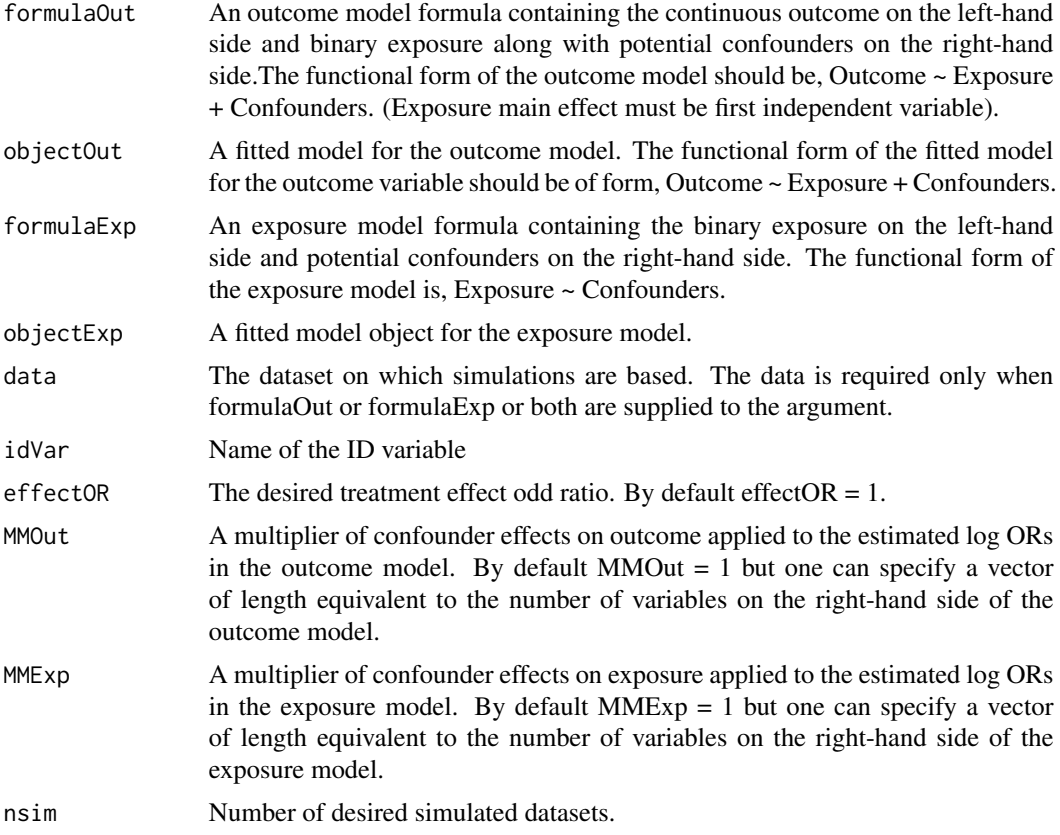

6 PlasmodeCont

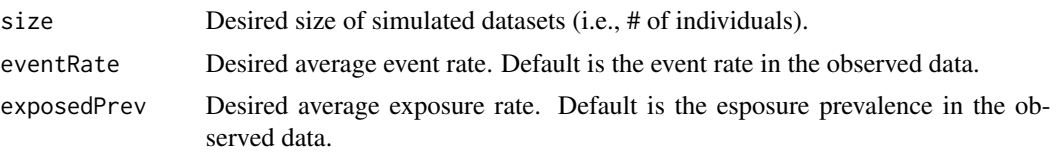

#### Details

At least one of formulaOut, formulaExp, objectOut, and objectExp must be specified, and which of these are specified will determine what gets simulated and how. If objectOut or objectExp are specified, these objects are used as the base model for outcome and exposure simulation. If formulaOut or formulaExp are specified, then data should be given and base models are fit in the data using glm2 with the given formulas. If formulaOut or objectOut is specified, outcome will be simulated based on subjects' observed exposure. If formulaExp or objectExp is specified, exposure will be simulated. And if models are specified for both outcome and exposure, both variables will be simulated with simulated outcome dependent on the simulated exposure.

#### Value

PlasmodeCont returns true beta coefficients used to generate the outcome and the exposure. It also returns the relative risk and risk difference estimated by the plasmode simulated data along with the data frame with the simulated data, including sampled IDs for each of nsim datasets along with simulated outcomes, exposure, or both.

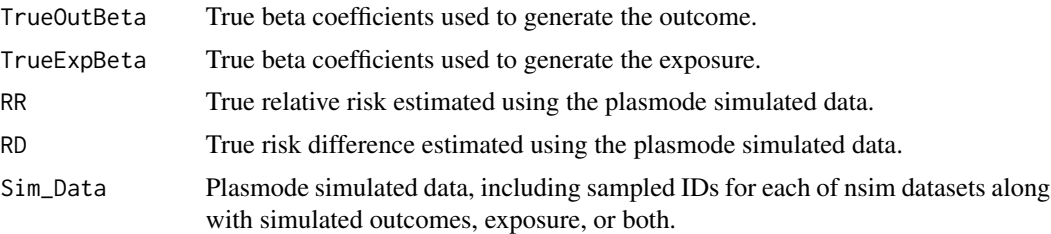

#### Author(s)

Jessica M. Franklin, Younathan Abdia, and Shirley Wang

#### Examples

```
{
## Example for using the PlasmodeCont
library(twang)
library(gbm)
library(lattice)
library(parallel)
library(survey)
library(grid)
library(Matrix)
library(xtable)
library(latticeExtra)
library(RColorBrewer)
library(arm)
```
#### <span id="page-6-0"></span>PlasmodeSur 7

```
set.seed(1)
data("lalonde")
## Creating the ID variable
lalonde$id <- 1:nrow(lalonde)
str(lalonde)
## Example for PlasmodeCont when the outcome and exposure models formulas are provided.
form1 <- re78 \sim treat + age + educ + black + hisp+ nodegr + married + re74 + re75
form2<- treat \sim age + educ + black + hisp + nodegr + married + re74 + re75
Cont_Form1<-PlasmodeCont(formulaOut=form1, objectOut = NULL,formulaExp=form2,objectExp = NULL,
                        data=lalonde,idVar="id",effectOR =0, MMOut=c(0,1,2,1,1,1,2,2,1),
                        MMExp=c(1,2,1,1,1,2,2,1),nsim=2, size=nrow(lalonde),
                        eventRate=NULL, exposedPrev=NULL)
Cont_Form2<-PlasmodeCont(formulaOut=form1, objectOut = NULL,formulaExp=NULL,objectExp = NULL,
                   data=lalonde,idVar="id",effectOR =0, MMOut=c(0,1,2,1,1,1,2,2,1),MMExp=1,
                        nsim=2, size=nrow(lalonde), eventRate=NULL, exposedPrev=NULL)
Cont_Form3<-PlasmodeCont(formulaOut=NULL, objectOut = NULL,formulaExp=form2,objectExp = NULL,
                   data=lalonde,idVar="id",effectOR =0, MMOut=1,MMExp=c(1,2,1,1,1,2,2,1),
                        nsim=2, size=nrow(lalonde), eventRate=NULL, exposedPrev=NULL)
## Example for PlasmodeCont when the fitted model objects are provided.
###################################################################################################
## One can provide the fitted model for the outcome model and the exposure model estimated by
## glm, gam, and bayesglm. The functional form of the fitted model for the outcome variable should
## of the form Outcome ~ Exposure + Confounders. The functional form of the exposure model is,
## Exposure ~ Confounders.
####################################################################################################
Coeff1c<- bayesglm(form1, family = "gaussian", data=lalonde,control=glm.control(trace=TRUE))
Coeff2c<- bayesglm(form2, family = "binomial", data=lalonde,control=glm.control(trace=TRUE))
sizesim<-nrow(model.matrix(Coeff1c))
sizesim1<-nrow(model.matrix(Coeff2c))
Cont_Obj1<-PlasmodeCont(formulaOut=NULL, objectOut = Coeff1c,formulaExp=NULL,objectExp = Coeff2c,
                       idVar=lalonde$id,effectOR =0, MMOut=c(0,1,2,1,1,1,2,2,1),
                       MMExp=c(1,2,1,1,1,2,2,1),
                       nsim=2, size=nrow(lalonde), eventRate=NULL, exposedPrev=NULL)
Cont_Obj2<-PlasmodeCont(formulaOut=NULL, objectOut = Coeff1c,formulaExp=NULL,objectExp = NULL,
                       idVar=lalonde$id,effectOR =1, MMOut=c(0,1,2,1,1,1,2,2,1),MMExp=1,
                       nsim=2, size=nrow(lalonde), eventRate=NULL, exposedPrev=NULL)
Cont_Obj3<-PlasmodeCont(formulaOut=NULL, objectOut = NULL,formulaExp=NULL,objectExp = Coeff2c,
                       idVar=lalonde$id,effectOR =1, MMOut=c(0,1,2,1,1,1,2,2,1),MMExp=1,
                       nsim=2, size=nrow(lalonde), eventRate=NULL, exposedPrev=NULL)
}
```
#### Description

Creates 'plasmode' simulated datasets based on a given dataset when the outcome variable is time to event and exposure variable are binary. Plasmode simulation samples subjects with replacement from the observed data, uses subjects' covariate data as is, and simulates exposure, outcome, or both.

#### Usage

```
PlasmodeSur(formulaOut = NULL, formulaCen = NULL, objectOut = NULL,
 objectCen = NULL, formulaExp = NULL, objectExp = NULL, data, idVar,
  effectOR = 1, MMOut = 1, MMExp = 1, nsim, size, eventRate = NULL,
 exposedPrev = NULL)
```
#### Arguments

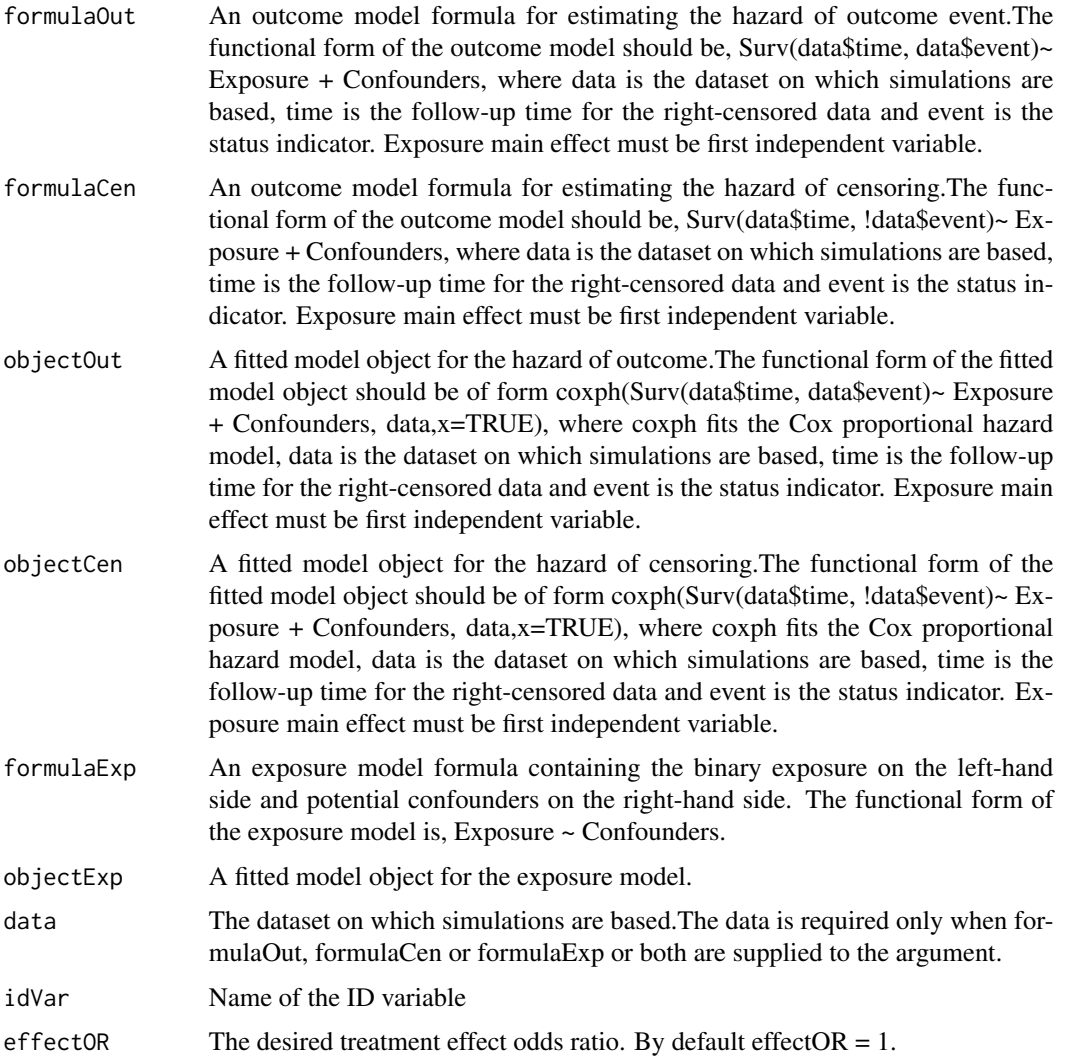

#### PlasmodeSur 9

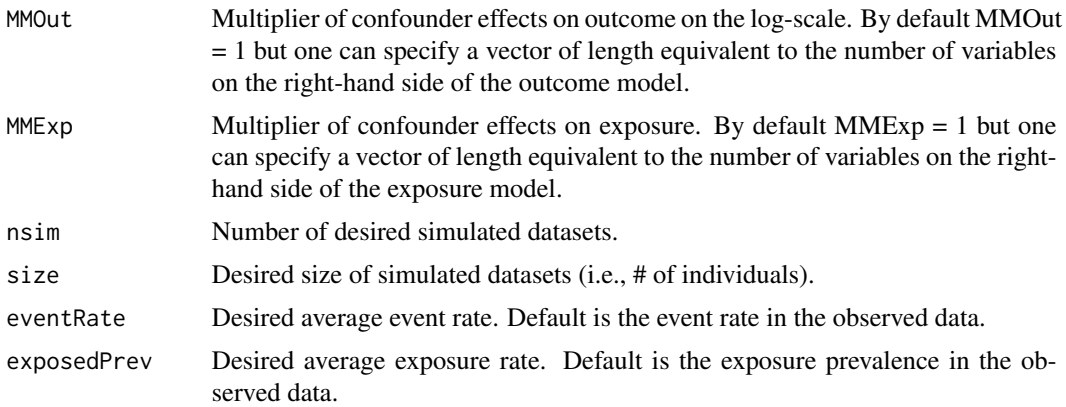

#### Details

At least one of formulaOut, formulaCen, formulaExp, objectOut,objectCen, and objectExp must be specified, and which of these are specified will determine what gets simulated and how. If objectOut and objectCen or objectExp are specified, these objects are used as the base model for outcome and exposure simulation. If formulaOut and formulaCen or formulaExp are specified, then data should be given and base models are fit in the data using coxph with the given formulas. If formulaOut and formulaCen or objectOut and objectCen is specified, outcome will be simulated based on subjects' observed exposure. If formulaExp or objectExp is specified, exposure will be simulated. And if models are specified for both outcome and exposure, both variables will be simulated with simulated outcome dependent on the simulated exposure.

#### Value

PlasmodeSur returns true beta coefficients used to generate the outcome and the exposure. PlasmodeSur also returns the data frame with the simulated data, including sampled IDs for each of nsim datasets along with simulated outcomes, exposure, or both.

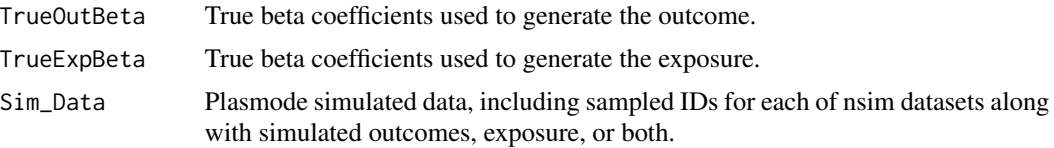

#### Author(s)

Jessica M. Franklin, Younathan Abdia, and Shirley Wang

#### Examples

```
{
library(survival)
library(splines)
library(glm2)
## Creating data set for simulation
lung <- lung[complete.cases(lung),]
lung$id <- 1:nrow(lung)
```
#### 10 PlasmodeSur

```
lung$meal.cal <- ifelse(lung$meal.cal > 1000, 1, 0)
lung$status <- lung$status - 1
```
## Formulas for estimating the hazard of outcome event, the hazard of censoring and exposure.

form1<-Surv(lung\$time, lung\$status)~meal.cal+age+sex+ph.ecog+ph.karno form2<-Surv(lung\$time, !lung\$status)~meal.cal+age+sex+ph.ecog+ph.karno form3<- meal.cal~age+sex+ph.ecog+ph.karno

Sur\_Form1<-PlasmodeSur(formulaOut=form1,formulaCen=form2, objectOut=NULL, objectCen = NULL, formulaExp=form3,objectExp=NULL,data=lung,idVar="id",effectOR =1, MMOut=c(0.5,2,2,1,3), MMExp=c(2,2,2,2), nsim=3, size=nrow(lung), eventRate=NULL, exposedPrev=NULL)

Sur\_Form2<-PlasmodeSur(formulaOut=form1,formulaCen=form2, objectOut=NULL, objectCen = NULL, formulaExp=NULL,objectExp=NULL,data=lung,idVar="id",effectOR =1, MMOut=c(1,2,2,1,3), MMExp=c(1,1,1,1),nsim=3, size=nrow(lung), eventRate=NULL, exposedPrev=NULL)

Sur\_Form3<-PlasmodeSur(formulaOut=NULL,formulaCen=NULL, objectOut=NULL, objectCen = NULL, formulaExp=form3,objectExp=NULL,data=lung,idVar="id",effectOR =1, MMOut=c(1,2,2,1,3), MMExp=c(1,1,1,1),nsim=3, size=nrow(lung), eventRate=NULL, exposedPrev=NULL)

## Objects for the hazard of the outcome event, hazard for censoring and the exposure.

smod1 <- coxph(Surv(lung\$time, lung\$status)~meal.cal+age+sex+ph.ecog+ph.karno, data = lung,x=TRUE) smod2 <- coxph(Surv(lung\$time, !lung\$status)~meal.cal+age+sex+ph.ecog+ph.karno, data = lung,x=TRUE) pmod1<-glm2(meal.cal~age+sex+ph.ecog+ph.karno, data = lung,family = "binomial", control=glm.control(trace=TRUE))

Sur\_Obj1<-PlasmodeSur(formulaOut=NULL,formulaCen=NULL, objectOut=smod1,objectCen = smod2, formulaExp=NULL,objectExp=pmod1,idVar=lung\$id, effectOR =1, MMOut=c(1,2,2,1,3), MMExp=1, nsim=3,size=nrow(lung), eventRate=0.5, exposedPrev=NULL)

Sur\_Obj2<-PlasmodeSur(formulaOut=NULL,formulaCen=NULL, objectOut=smod1,objectCen = smod2, formulaExp=NULL,objectExp=NULL,idVar=lung\$id, effectOR =1.5, MMOut=c(1,2,2,1,3), MMExp=1, nsim=3,size=nrow(lung), eventRate=0.5, exposedPrev=NULL)

Sur\_Obj3<-PlasmodeSur(formulaOut=NULL,formulaCen=NULL, objectOut=NULL,objectCen = NULL, formulaExp=NULL,objectExp=pmod1,idVar=lung\$id,effectOR =1, MMOut=c(1,2,2,1,3), MMExp=1, nsim=3,size=nrow(lung), eventRate=0.5, exposedPrev=NULL)

}

# <span id="page-10-0"></span>Index

PlasmodeBin, [2](#page-1-0) PlasmodeCont, [5](#page-4-0) PlasmodeSur, [7](#page-6-0)